### Reaching Zen in Elasticsearch's Cluster Coordination

Philipp Krenn

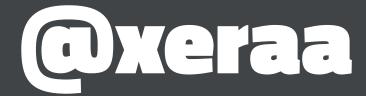

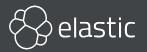

### elasticsearch

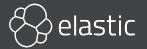

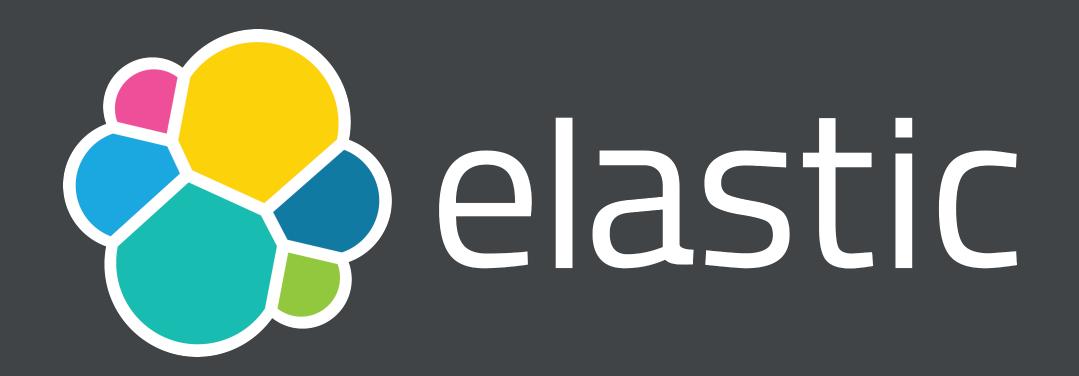

Developer 🝼

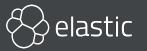

#### Cluster Coordination?

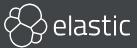

#### Cluster State?

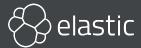

# Cluster Metadata Cluster Settings Index Metadata Lots more

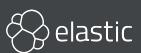

## GET \_cluster/state Only move forward Do not lose data

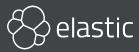

```
"cluster_name" : "docker-cluster",
"cluster_uuid" : "nOHcm7Q3R5yMN5z1PoG6UQ",
"version" : 29,
"state_uuid" : "Of1zGOnoRaGgIfYw_w58MA",
"master_node" : "P9UHiA-YSkesOfR7-G50_Q",
"blocks" : { },
"nodes" : {
  "P9UHiA-YSkesOfR7-G50_Q" : {
    "name" : "elasticsearch3",
    "ephemeral_id" : "MdWyvnTfRCuhzD9ftWtoDw",
    "transport_address": "172.21.0.3:9300",
    "attributes" : {
```

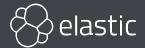

# Main Components Discovery Master Election Cluster State Publication

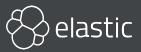

## Zen to Zen2 Not pluggable

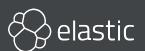

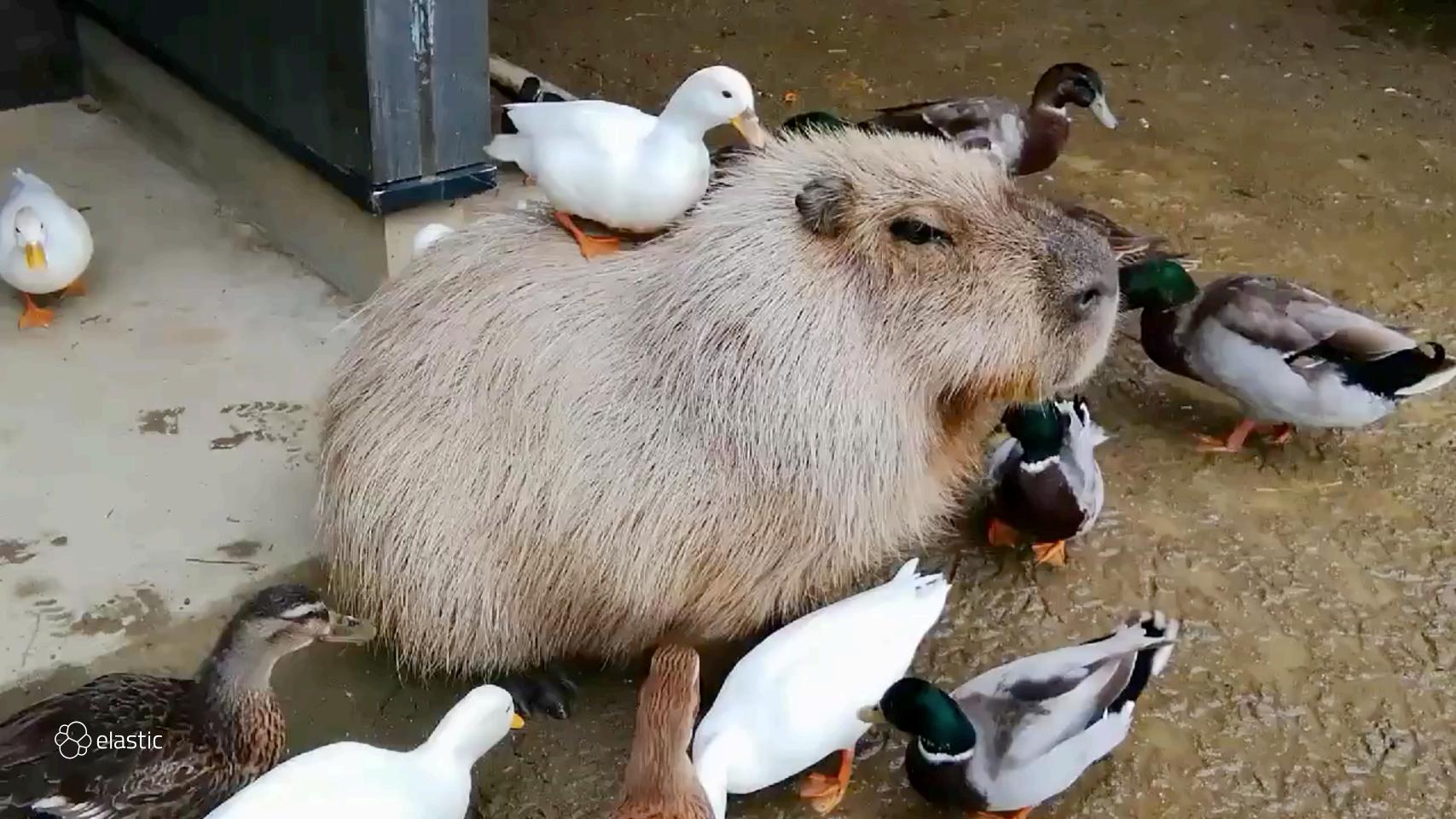

#### 

https://www.elastic.co/guide/en/elasticsearch/resiliency/current/index.html

### Repeated network partitions can cause cluster state updates to be lost (STATUS: DONE, v7.0.0)

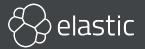

#### 

https://github.com/elastic/elasticsearch-formal-models

### TLA+ specification TLC model checking

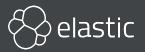

#### https://github.com/elastic/elasticsearch-formal-models/blob/ master/cluster/isabelle/Preliminaries.thy

```
text \<open>It works correctly on finite and nonempty sets as follows:\<close>
theorem
  fixes S :: "Term set"
  assumes finite: "finite S"
  shows maxTerm_mem: "S \<noteq> {} \<Longrightarrow> maxTerm S \<in> S"
    and maxTerm_max: "\<And> t'. t' \<in> S \<Longrightarrow> t' \<le> maxTerm S"
proof -
  presume "S \<noteq> {}"
  with assms
  obtain t where t: "t \<in> S" "\<And> t'. t' \<in> S \<Longrightarrow> t' \<le> t"
  proof (induct arbitrary: thesis)
    case empty
    then show ?case by simp
    . . .
```

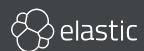

## Discovery Where are master-eligible nodes? Is there a master already?

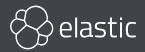

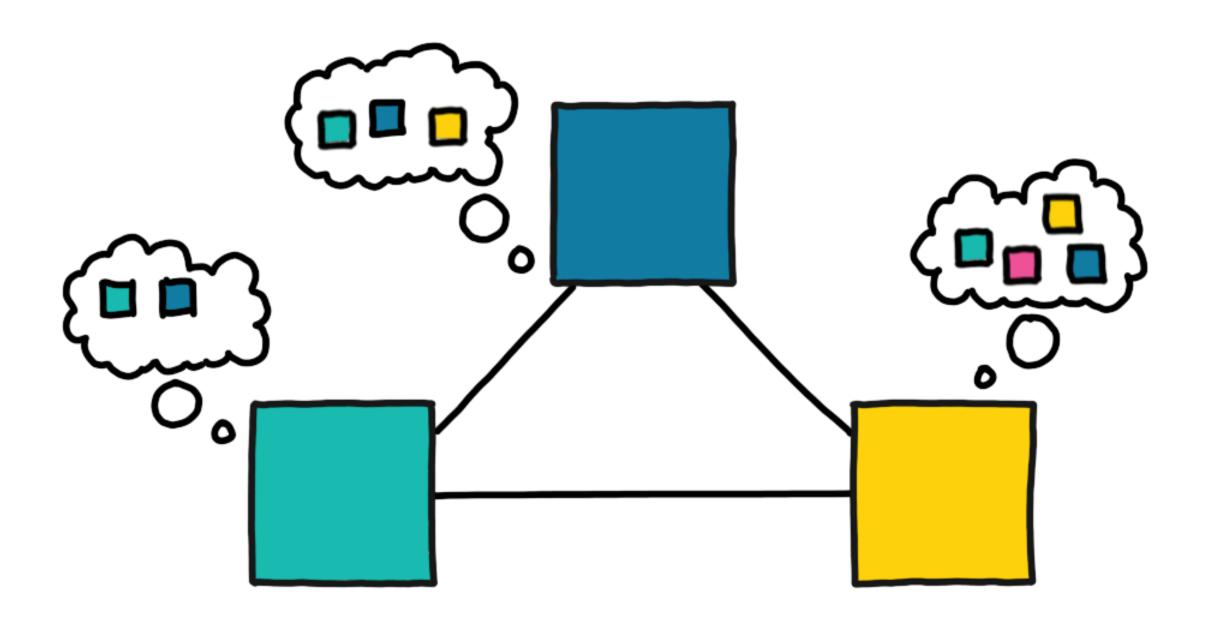

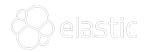

#### Settings

discovery.zen.ping.unicast.hosts → discovery.seed\_hosts

static

discovery.zen.hosts\_provider →
 discovery.seed\_providers

dynamic (file, EC2, GCE,...)

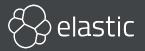

## Master Election Agree which node should be master Form a cluster

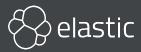

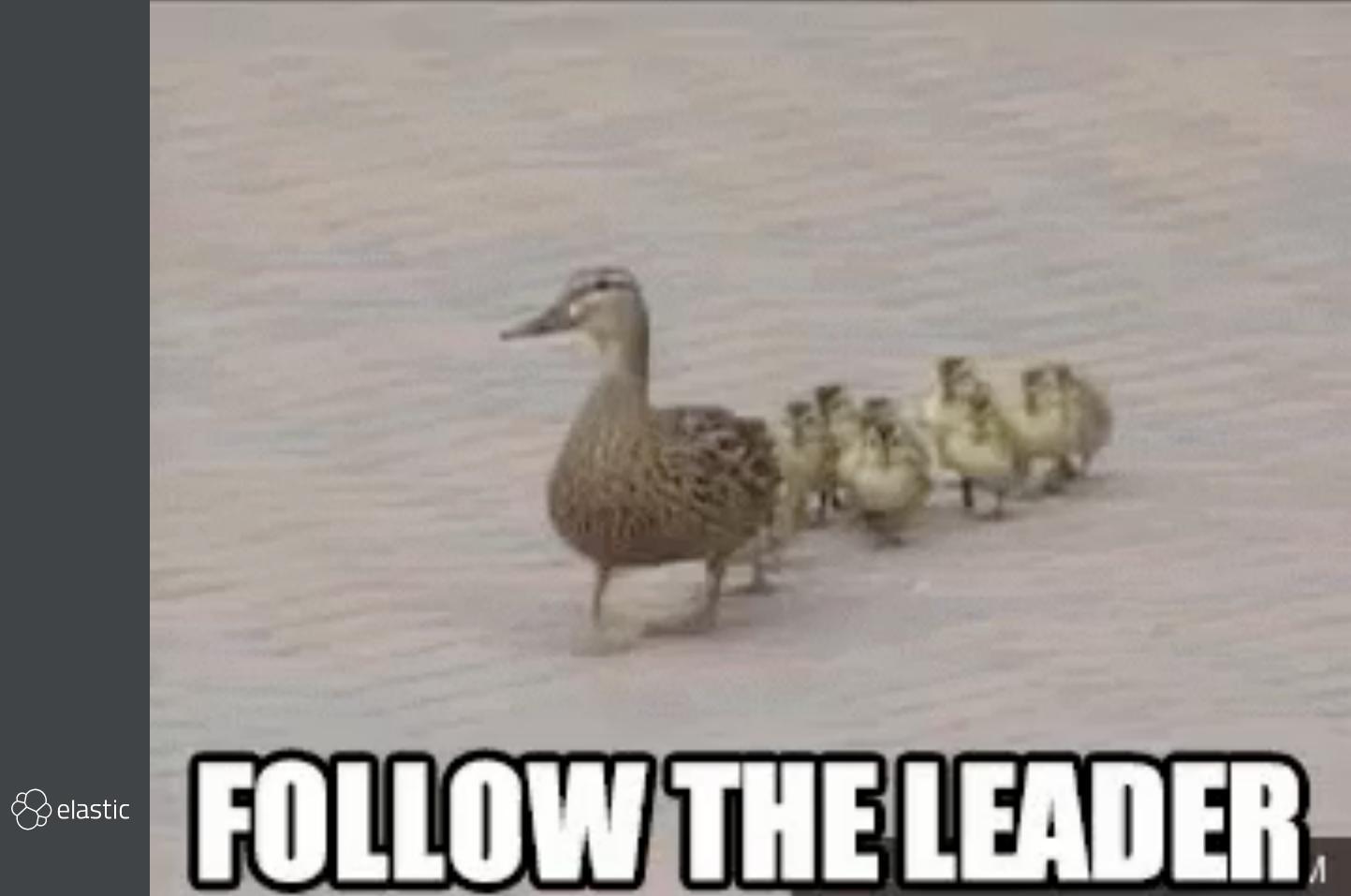

Trust users?
Scaling up or down?

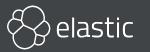

#### Three Node Cluster

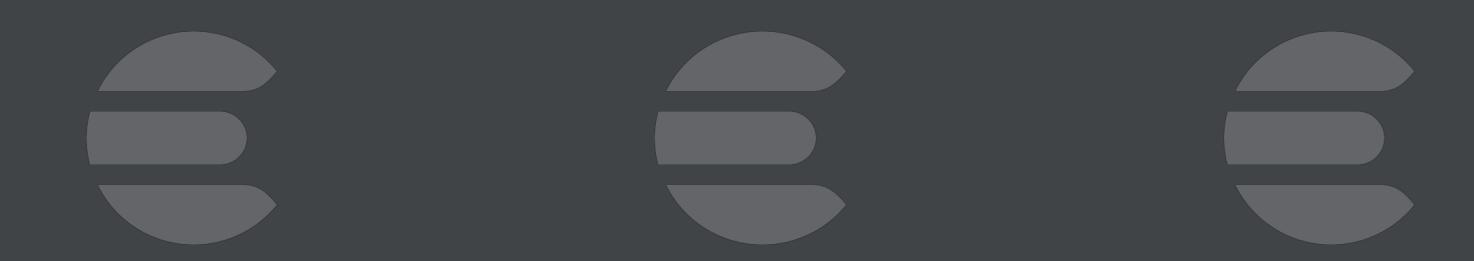

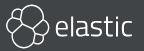

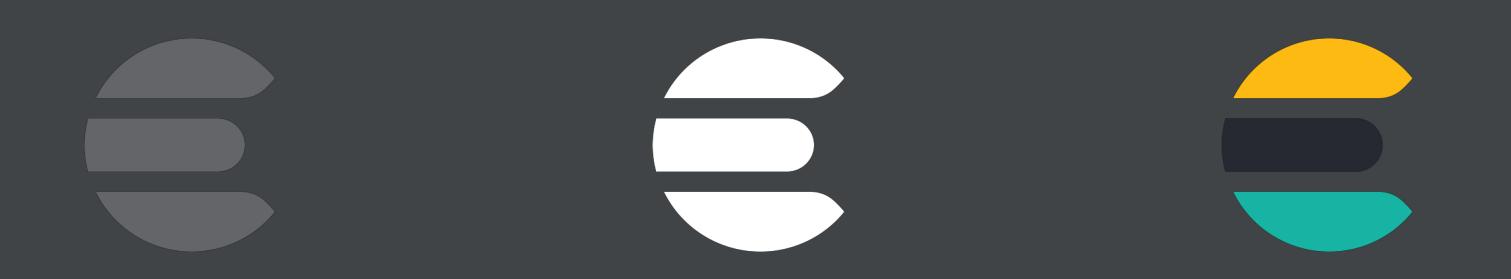

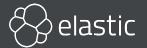

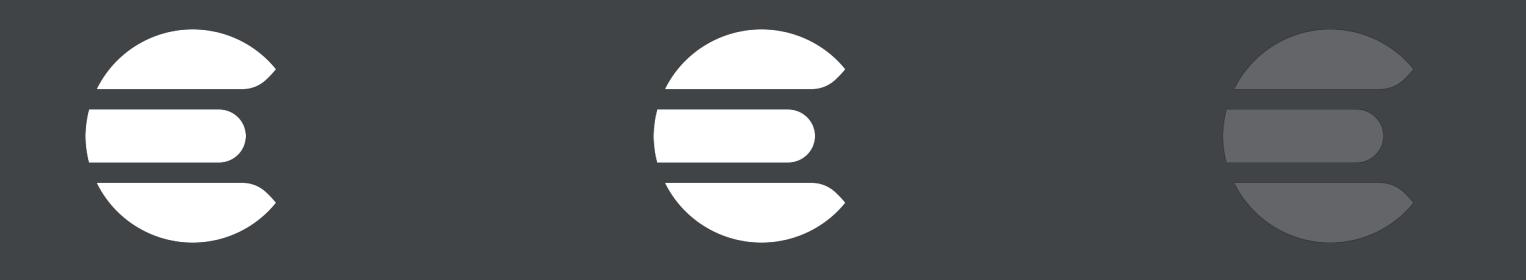

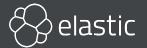

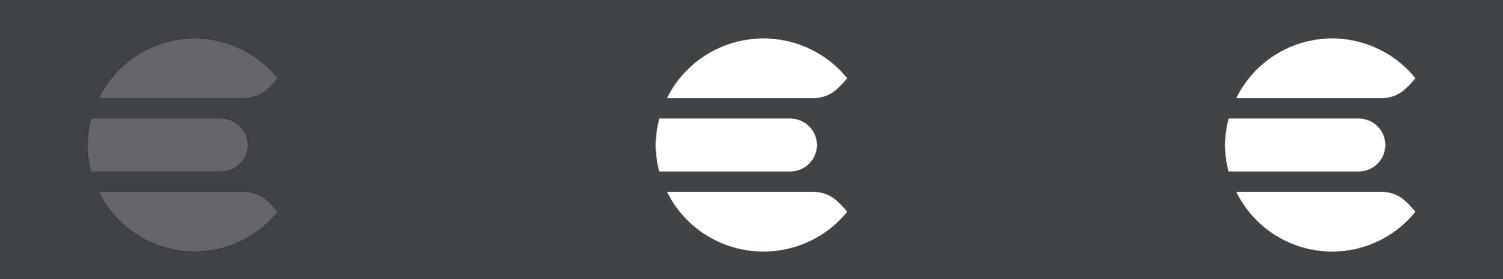

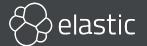

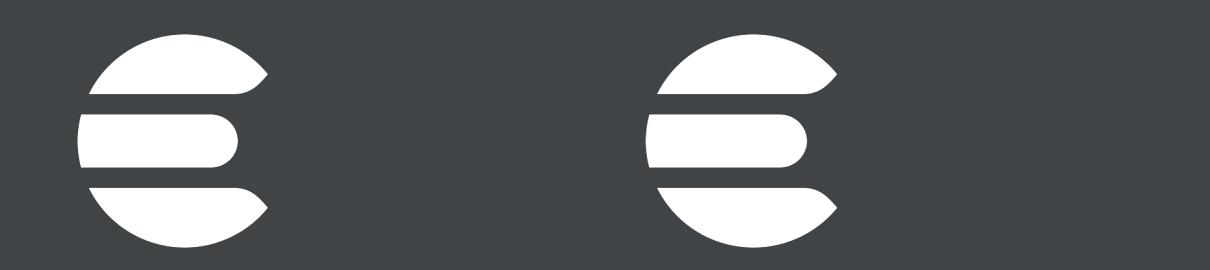

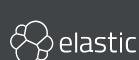

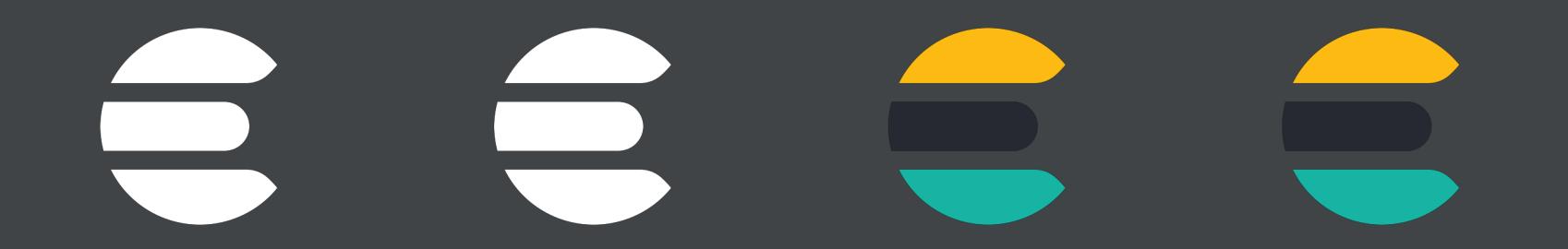

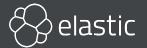

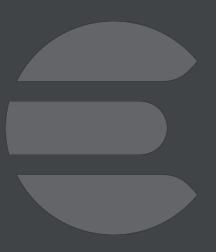

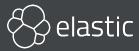

## cluster. initial master node

List of node names for the very first election

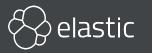

#### OK

### to set on multiple nodes as long as they are all consistent

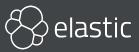

#### Ignored

### once node has joined a cluster even if restarted

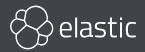

## Unnecessary when joining new node to existing cluster

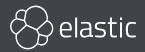

## Upgrade 6 to 7 Full cluster restart: Set cluster.initial\_master\_nodes

Rolling upgrade:
cluster.initial\_master\_nodes not
required

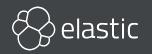

#### Fresh Cluster

Empty cluster.initial\_master\_nodes

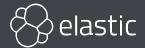

```
"master not discovered yet,
this node has not previously joined a bootstrapped (v7+) cluster,
and [cluster.initial_master_nodes] is empty on this node:
have discovered [
    {elasticsearch1}{pSUJ60tSRWSrcWkRevLfyA}{_jIaabgyTQOHA0jcwUruIQ}
        {192.168.112.3}{192.168.112.3:9300}
        {ml.machine_memory=1073741824, ml.max_open_jobs=20, xpack.installed=true},
    {elasticsearch3}{ngaTCze8QHSHydCXsttXyw}{mbIad-A4SLOJvP7Ava5dEw}
        {192.168.112.4}{192.168.112.4:9300}
        {ml.machine_memory=1073741824, ml.max_open_jobs=20, xpack.installed=true}
];
```

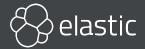

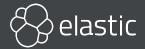

## Dynamic Cluster Scaling

Master-ineligible: as before

Adding master-eligible: Just do it

Removing master-eligible: Just do it

As long as you remove less than half of them at once

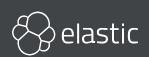

### Cluster State Publication

Agree on cluster state updates Broadcast updates to all nodes

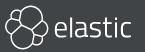

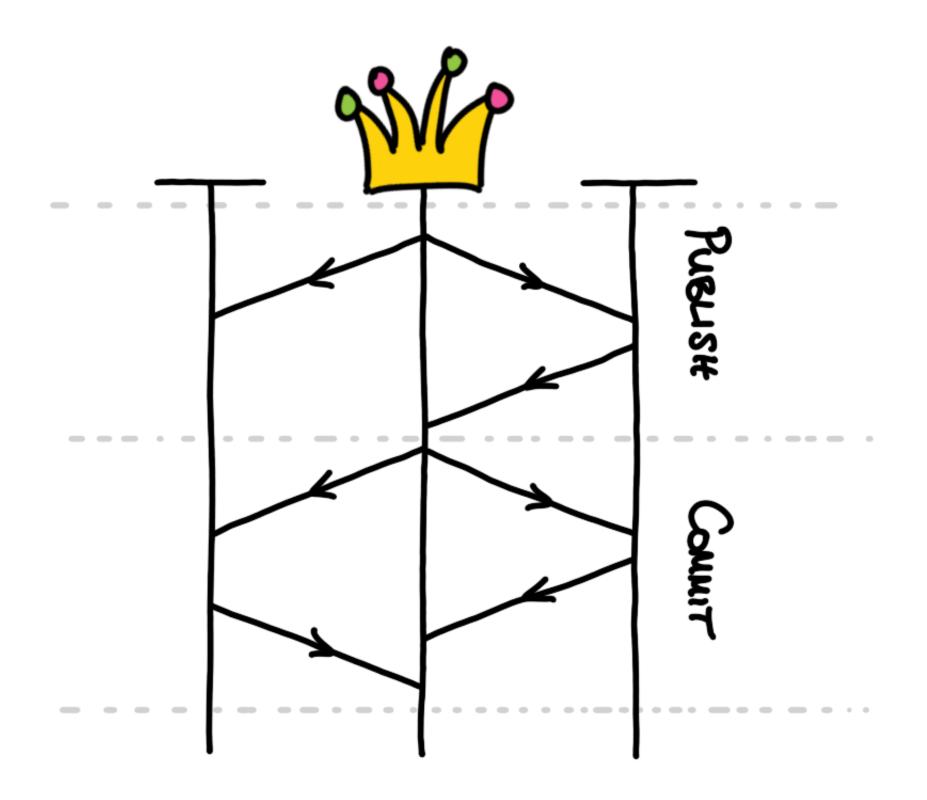

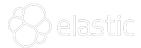

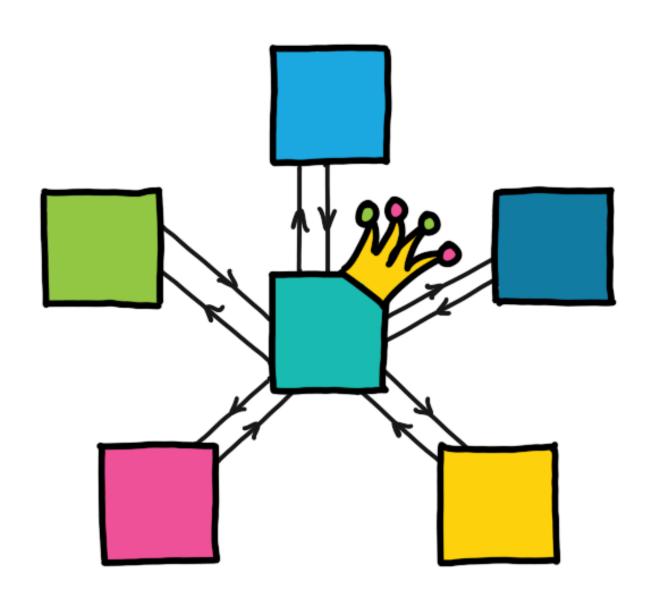

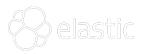

### Conclusion

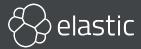

#### Demo

#### https://github.com/xeraa/elastic-docker/tree/master/rolling\_upgrade

```
elasticsearch1:
  image: docker.elastic.co/elasticsearch/elasticsearch:$ELASTIC_VERSION
  environment:
    - node.name=elasticsearch1
    - ES_JAVA_OPTS=-Xms512m -Xmx512m
    - discovery.zen.ping.unicast.hosts=elasticsearch2,elasticsearch3
    - discovery.zen.minimum_master_nodes=2
    #- discovery.seed_hosts=elasticsearch2,elasticsearch3
    #- cluster.initial_master_nodes=elasticsearch1,elasticsearch2,elasticsearch3
  volumes:
    - esdata_upgrade1:/usr/share/elasticsearch/data
  ports:
    - 9201:9200
  networks:
    - esnet
```

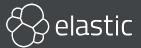

#### Zen to Zen2 Faster, safer, more debuggable

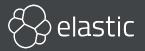

## Tonight: Elasticsearch Meetup @Camunda

https://www.meetup.com/ Elasticsearch-Berlin/

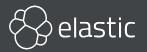

### Reaching Zen in Elasticsearch's Cluster Coordination

Philipp Krenn

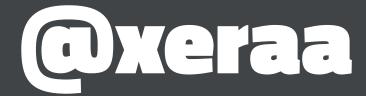

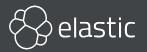